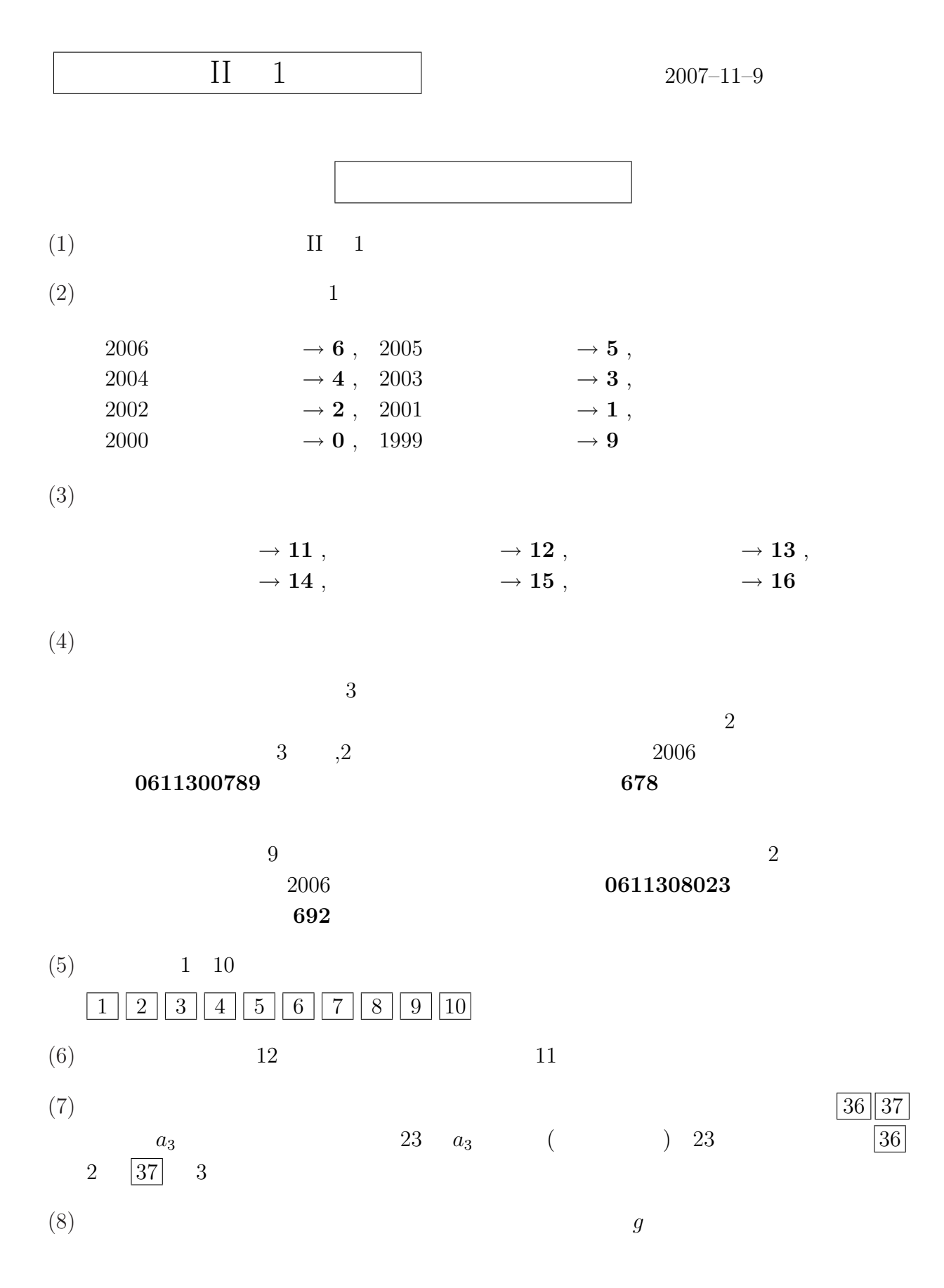

1

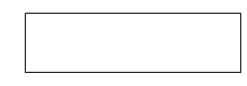

$$
n-2
$$

$$
\boxed{1} \ w = f(z) \quad z = a
$$
\n
$$
f(z) = a_0 + a_1(z - a) + \dots + a_n(z - a)^n + \dots \tag{1}
$$
\n
$$
z \quad a \quad f(a) = \boxed{12 \mid 13} \quad (1) \quad z
$$
\n
$$
f'(z) = \boxed{14 \mid 15} + \boxed{16 \mid 17} (z - a) + \dots + \boxed{18 \mid 19} (z - a)^{n-1} + \dots \tag{2}
$$
\n
$$
\text{(2)} \quad z = a \quad f'(a) = \boxed{20 \mid 21} \quad n \quad z = a
$$
\n
$$
f^{(n)}(a) = \boxed{22 \mid 23} \quad n \quad f^{(n)}(z) = \boxed{26 \mid 27}
$$
\n
$$
a_n \quad w = f(z) = \log(z + 1) \quad f'(z) = \boxed{24 \mid 25} \quad n \quad f^{(n)}(z) = \boxed{26 \mid 27}
$$
\n
$$
z = 0 \quad \log(z + 1) = \boxed{28 \mid 29} + \boxed{30 \mid 31} z + \dots + \boxed{32 \mid 33} z^n + \dots
$$
\n
$$
(1)
$$

$$
\boxed{2} \ \rho_1 \qquad \qquad \rho_2 \qquad \qquad w = f(z) \quad \rho_1 < |z - a| < \rho_2
$$

$$
f(z) = \cdots + \frac{a_{-n}}{(z-a)^n} + \cdots + \frac{a_{-1}}{z-a} + a_0 + a_1(z-a) + \cdots + a_n(z-a)^n + \cdots
$$

$$
w = f(z) = \frac{1}{z(1-z)} \qquad 0 < |z - 0| < 1
$$
\n
$$
\frac{1}{z(1-z)} = \frac{1}{z} + \frac{34}{35}
$$
\n
$$
0 < |z - 0| < 1
$$
\n
$$
\boxed{34 \cdot 35} = \boxed{36 \cdot 37} + \boxed{38 \cdot 39}z + \dots + \boxed{40 \cdot 41}z^{n} + \dots \tag{3}
$$

$$
f(z) = \dots + \boxed{42 \cdot 43} \cdot \frac{1}{z^n} + \dots + \boxed{44 \cdot 45} \cdot \frac{1}{z} + \boxed{46 \cdot 47} + \boxed{48 \cdot 49} \cdot z + \dots + \boxed{50 \cdot 51} \cdot z^n + \dots
$$

$$
f(z) = \frac{1}{z(1-z)}
$$
  
\n
$$
1 < |z - 0|
$$
  
\n
$$
1 < |z - 0|
$$
  
\n
$$
34|35| = \dots + |52|53| \frac{1}{z^n} + \dots + |54|55| \frac{1}{z} + |56|57| + |58|59|z + \dots + |60|61|z^n + \dots
$$
  
\n
$$
f(z) = \dots + |62|63| \frac{1}{z^n} + \dots + |64|65| \frac{1}{z} + |66|67| + |68|69|z + \dots + |70|71|z^n + \dots
$$

$$
\boxed{3} \ w = f(z) = z \sin \frac{1}{z} \quad 0 < |z - 0| \qquad \sin z \quad z = 0
$$
\n
$$
\sin z = \boxed{72} \boxed{73} + \boxed{74} \boxed{75} z + \dots + \boxed{76} \boxed{77} z^{2n-1} + \dots
$$

$$
f(z) = \dots + \boxed{78 \boxed{79}} \frac{1}{z^{2n}} + \dots + \boxed{80 \boxed{81}} \frac{1}{z} + \boxed{82 \boxed{83}} + \boxed{84 \boxed{85}} z + \dots + \boxed{86 \boxed{87}} z^{2n} + \dots
$$

00: 0  
\n01: 1  
\n05: 5  
\n06: 6  
\n07: 7  
\n08: 8  
\n09: 9  
\n10: 10  
\n11: -1  
\n12: -2  
\n13: -3  
\n14: -4  
\n15: -5  
\n16: -6  
\n17: -7  
\n18: -8  
\n19: -9  
\n20: -10  
\n21: a<sub>1</sub>  
\n25: a<sub>6</sub>  
\n26: 2a<sub>2</sub>  
\n27: 3a<sub>3</sub>  
\n28: 6a<sub>3</sub>  
\n29: (n-1)a<sub>n-1</sub>  
\n30: (n-1)!a<sub>n-1</sub>  
\n31: 
$$
\frac{a_{n-1}}{n}
$$
  
\n32:  $\frac{a_{n-1}}{n}$   
\n33:  $\frac{a_{n-1}}{n}$   
\n34: na<sub>n</sub>  
\n35:  $n! a_n$   
\n36:  $\frac{a_n}{n!}$   
\n37:  $\frac{a_n}{n}$   
\n38: (n+1)a<sub>n</sub>  
\n39: z-1  
\n40: 1-z  
\n41: z+1  
\n42: -(z+1)  
\n43:  $\frac{1}{1-z}$   
\n44:  $\frac{1}{1+\frac{z}{n}}$   
\n45:  $-\frac{1}{1-z}$   
\n46:  $-\frac{1}{1+z}$   
\n47:  $\frac{1}{(1+z)^n}$   
\n58:  $\frac{(-1)^n n!}{(1+z)^n}$   
\n59:  $\frac{(-1)^n n!}{(1-z)^n}$   
\n50:  $\frac{n!}{(1-z)^n}$   
\n51:  $\frac{(-1)^n}{(1+z)^n}$   
\n52:  $\frac{(-1)^n}{(1-z)^n}$   
\n53:  $\frac{(-1)^n n!}{(1+z)^n}$   
\n54:  $\frac{(-1)^n n!}{(1-z)^n}$   
\n55:  $\frac{(-1)^{n+1}n!}{(1-z)^n}$   
\n56:  $\frac{(-1)^{n+1$